# **Technische Information**

**Semi-Crystalline Products** 

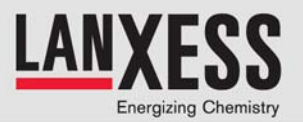

# **FEMPipe**

## **Anleitung zum Berechnungs-Werkzeug im TechCenter Semi-Crystalline Products**

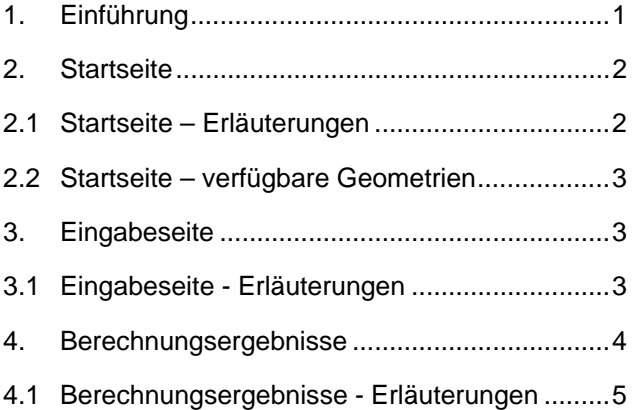

## **1. Einführung**

Der Name "FEMPipe" steht für einen Berechnungsservice der LANXESS Deutschland GmbH zur Auslegung von innendruckbelasteten Leitungen, Behältern und Gehäusen aus Durethan® und Pocan®.

Die Benutzung von FEMPipe ist selbsterklärend. Sie sollten daher ohne weitere Vorbereitung FEMPipe anwenden können. Mit dieser Anleitung können Sie sich im Vorfeld auf die Benutzung von FEMPipe vorbereiten.

Sie finden darin:

- − Informationen zur Struktur und Arbeitsweise von FEMPipe
- − Menüs und Eingabefelder, die Ihnen bei der Verwendung von FEMPipe begegnen werden
- − Erläuterungen zur Interpretation der Ergebnisse

Sollten Sie weitere Fragen haben, so erreichen Sie uns per Email unter [durethan-pocan@lanxess.com](mailto: durethan-pocan@lanxess.com?subject=TechCenter request - FEMPipe).

Wir wünschen ihnen viel Erfolg bei der Anwendung von FEMPipe.

X

# **2. Startseite**

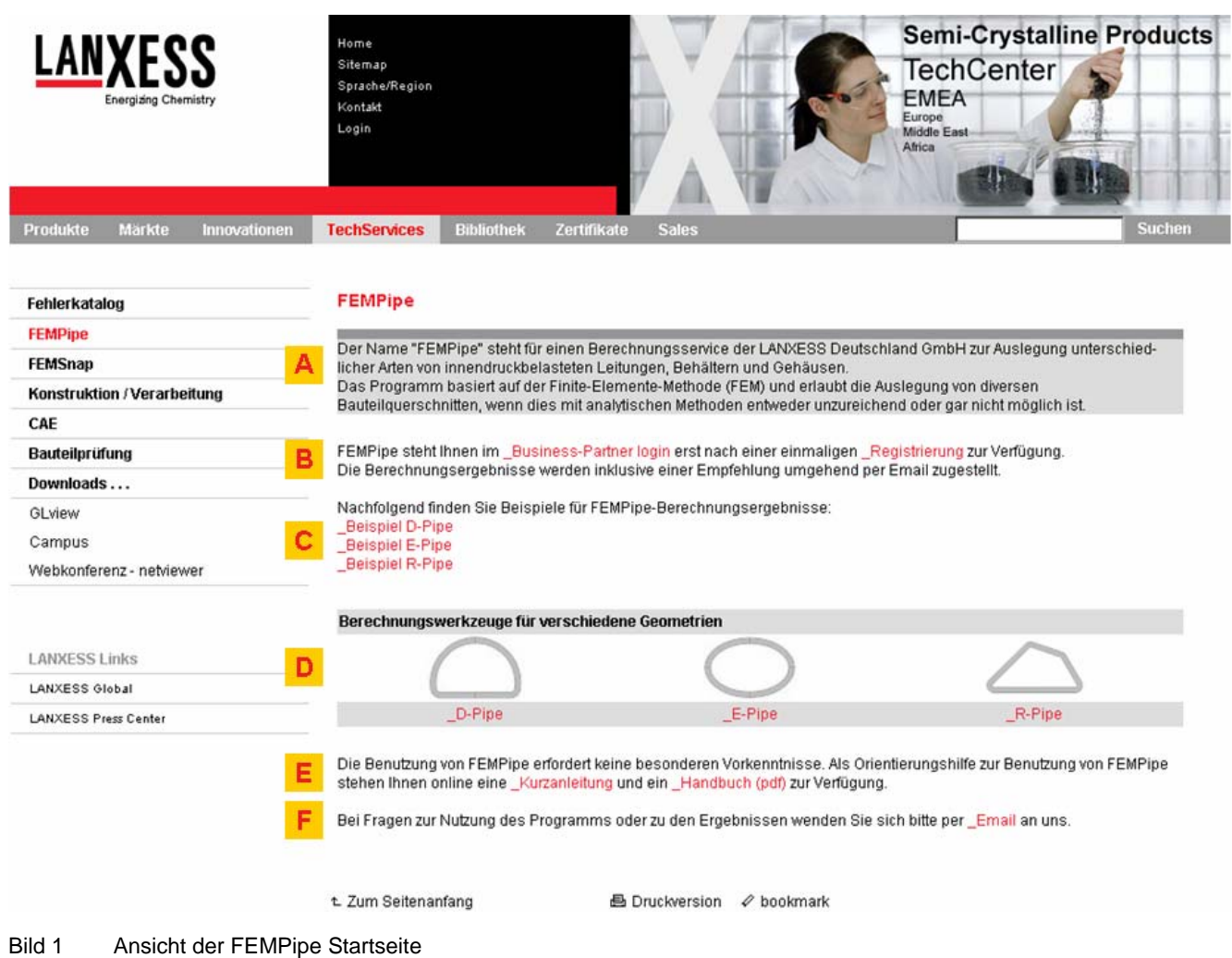

## **2.1 Startseite – Erläuterungen**

Auf der Startseite von FEMPipe finden Sie:

- **A** Einleitung erläutert Zweck und Arbeitsweise von FEMPipe
- **B** Nutzungsvoraussetzungen hier finden Sie die Bedingungen an die die Nutzung von FEMPipe gebunden sind, sowie die Möglichkeit sich registrieren zu lassen, um den Zugang zum Berechnungsmodul zu erhalten.
- **C** Beispiele zeigen Ihnen, was FEMPipe kann
- **D** Berechnungs-Links bringen Sie zur Eingabemaske der ausgewählten Geometrie
- **E** Hilfestellung (Links zu)
	- Kurzanleitung
	- ausführlicher Anleitung (dieses Handbuch)
- **F** Kontakt Möglichkeit zu Fragen, Kritik und Anregungen

X

© =LANXESS Deutschland GmbH | Business Unit SCP 2008 | alle Rechte vorbehalten www.durethan.de | www.pocan.de Seite 2 von 5 | Ausgabe 18.06.2008 | TI 2008-002 DE

#### **2.2 Startseite – verfügbare Geometrien**

Für die Berechnung stehen Ihnen drei verschiedene Querschnittsarten zur Verfügung. Dies lassen sich über eine entsprechende Dimensionierung stark variieren:

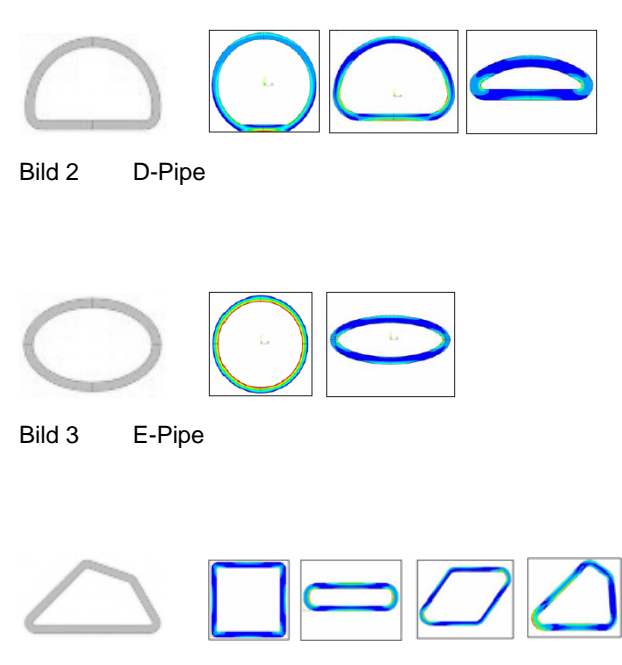

Bild 4 R-Pipe

**3. Eingabeseite** 

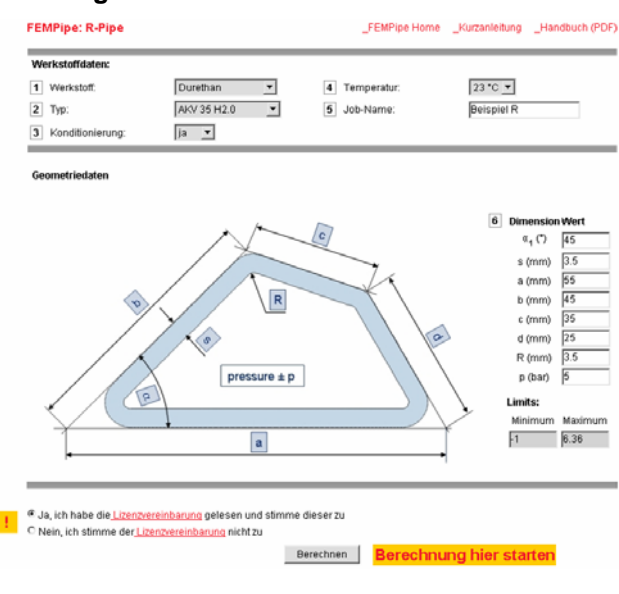

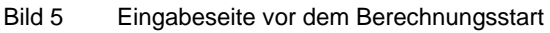

#### **3.1 Eingabeseite - Erläuterungen**

Die Eingabeseite von FEMPipe ist nur registrierten Benutzern mit einem individuellen Passwort zugänglich. Sie ist für alle Querschnittsvarianten grundsätzlich gleich aufgebaut und besteht aus folgenden Eingaben, die möglichst in der vorgegebenen Reihenfolge eingegeben werden sollten:

- 1 Werkstoffdaten: Auswahl der Werkstoffart
- 2 Werkstofftyp: Auswahl des Werkstofftyps
- 3 Konditionierung: Wahl des Konditionierungszustandes bei Durethan® (PA)
- 4 Temperatur: Auswahl der Umgebungstemperatur
- 5 Job-Name: Eingabe eines Titels für die Berechnungsdokumentation
- 6 Geometriedaten: Eingabe der Querschnittsdimensionen und des Innendrucks. Um technische Probleme zu vermeiden, ist die Eingabe der Geometriedaten an eine Plausibilitätskontrolle gebunden, welche nur technisch sinnvolle Dimensionen zulässt. Die zulässigen Werte werden unterhalb der Eingabetabelle unter "Limits" angezeigt. Aus diesem Grund sollten die Eingaben vorzugsweise in der vorgegebenen Reihenfolge erfolgen.

Mit dem Schalter "Berechnen" (unten) starten sie die Berechnung, was durch eine entsprechende Meldung bestätigt wird (Bild 6 - oben).

Für den Fall, dass sie eine Variantenreihe wünschen, wird ihnen die Möglichkeit einer partiellen oder kompletten Änderung der bestehenden Daten

© =LANXESS Deutschland GmbH | Business Unit SCP 2008 | alle Rechte vorbehalten www.durethan.de | www.pocan.de Seite 3 von 5 | Ausgabe 18.06.2008 | TI 2008-002 DE

und einer weiteren Berechnung geboten (Bild 6 unten).

FEMPipe: R-Pipe

Kondifionian

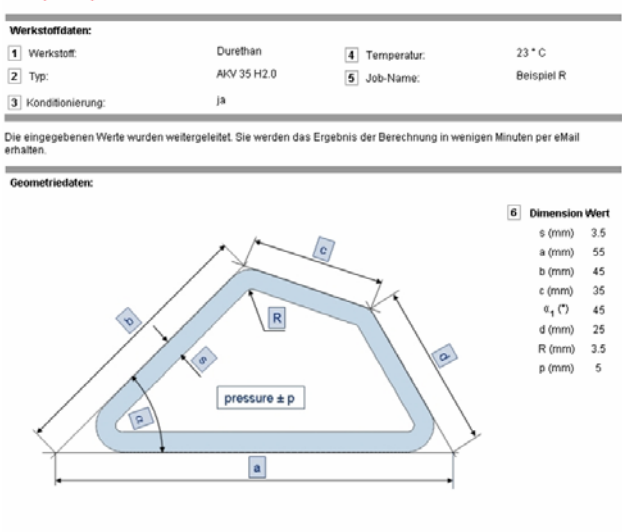

## **omplett ändern** Neuberechnung Werte ändern **Daten partiell ändern**

Bild 6 Eingabeseite nach Start der Berechnung

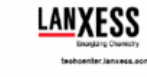

# **FEMPipe-Service**

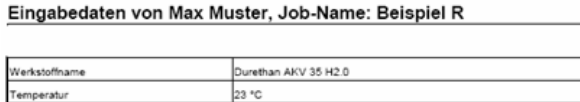

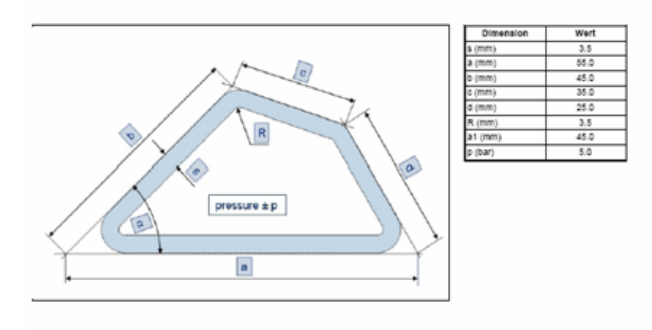

Vielen Dank ... FEMPipe.

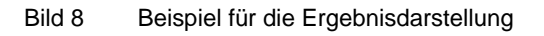

# **4. Berechnungsergebnisse**

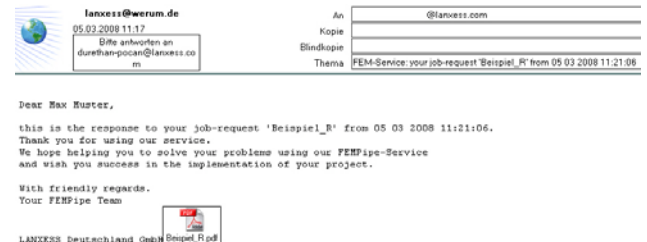

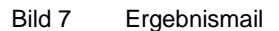

Die Berechnungsergebnisse werden Ihnen in Form eines pdf-Dokuments (Bild 8) per Email zugestellt.

Erfahrungsgemäß sollten Sie nicht länger als einige Minuten auf Ihr Berechnungsergebnis warten müssen. Sollte es länger dauern, so kann das an einem langsamen Mailversand liegen, oder an einer starken Nutzung des Berechnungsmoduls.

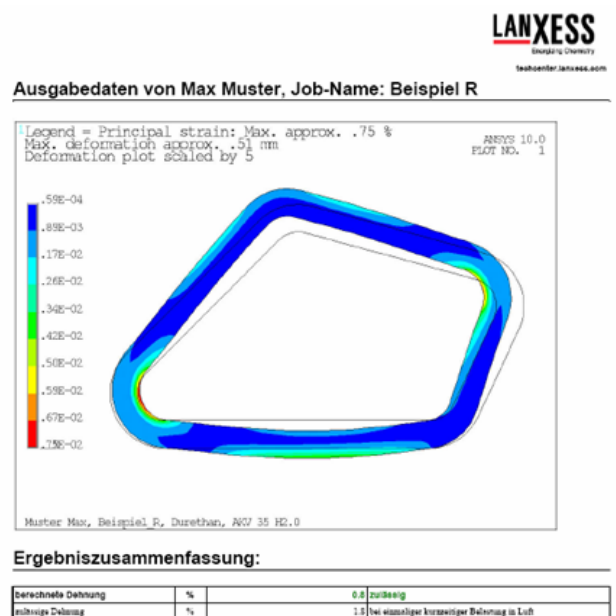

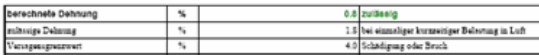

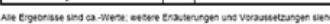

Gewährleistungsklausel:

© =LANXESS Deutschland GmbH | Business Unit SCP 2008 | alle Rechte vorbehalten www.durethan.de | www.pocan.de Seite 4 von 5 | Ausgabe 18.06.2008 | TI 2008-002 DE

#### **4.1 Berechnungsergebnisse - Erläuterungen**

Das pdf-Dokument besteht aus zwei Seiten. Auf der ersten Seite ist die gesamte Eingabe dokumentiert. Die zweite Seite enthält eine Graphik der Dehnungsverteilung im verformten Zustand. Die Legende ist in Absolutwerten dargestellt, und ergibt mit 100 multipliziert die Dehnung in Prozent.

Unterhalb der Ergebnisgraphik befindet sich die Tabelle "Ergebniszusammenfassung" mit folgenden Angaben:

− Berechnete Dehnung gibt die berechnete maximale Hauptdehnung in % bei der gewählten Temperatur und einer kurzzeitigen Belastung, inklusive eines Kommentars, ob diese zulässig ist, an. zulässige Dehnung gibt die für eine einmalige kurzeitige Belastung bei der entsprechenden Temperatur im Umgebungsmedium Luft als zulässig angesehene Dehnung an. Bei anderen Umgebungsmedien (Wasser, Glykol-Gemische, Öle, Treibstoffe, usw.) sind die zulässigen Werte u. U. deutlich geringer. − Versagenswert gibt einen Dehnungswert an, ab dem mit einer Schädigung (größere plastische Verformung) oder mit dem Versagen (Bruch) zu rechnen ist. Die Differenz zwischen der zulässigen Dehnung und dem Versagenswert kann als ein Bereich für den Konstrukteur angesehen werden, den er nach eigenem Ermessen für die Auslegung nutzen kann. Die Überprüfung der praktischen Eignung liegt in der Verantwortung des Formteilherstellers. − maximale Verformung gibt den berechneten Wert der maximalen Verformung bei 23 °C und Kurzzeitbelastung an. Bei höheren Temperaturen und längerer Belastungsdauer kann sich die Verformung gegenüber dem berechneten Wert deutlich erhöhen. Eine Abschätzung dieses Verformungszuwachses kann anhand isothermer und/oder iso-

Den FEMPipe-Berechnungen liegen lineare Werkstoffdaten zugrunde und zwar ein Sekanten-Modul bei ca. 1 % Dehnung und eine Querkontraktionszahl von ca. 0,4. Dadurch bedingt, muss unter ungünstigen Verhältnissen (lokale Dehnungskonzentrationen und hohe Dehnungen) bei den Ergebnissen der

l

Auslenkkraft mit einem Fehler gerechnet werden. Da in solchen Fällen die Dehnung unzulässig bzw. die Konstruktion optimierungswürdig ist, sind solche Fehler von untergeordneter Bedeutung. Im Rahmen der zulässigen Dehnung dürfte die praktische Auswirkung solcher Fehler jedoch unwesentlich sein.

chroner Spannungs-Dehnungs-Diagramme aus "CAMPUS" vorgenommen werden.

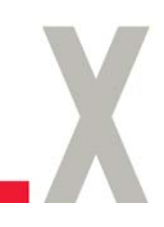

Die vorstehenden Informationen und unsere anwendungstechnische Beratung in Wort, Schrift und durch Versuche erfolgen nach bestem Wissen, gelten jedoch nur als unverbindliche Hinweise, auch in Bezug auf etwaige Schutzrechte Dritter. Die Beratung befreit Sie nicht von einer eigenen Prüfung unserer aktuellen Beratungshinweise – insbesondere unserer Sicherheitsdatenblätter und technischen Informationen – und unserer Produkte im Hinblick auf ihre Eignung für die beabsichtigten Verfahren und Zwecke. Anwendung, Verwendung und Verarbeitung unserer Produkte und der aufgrund unserer anwendungstechnischen Beratung von Ihnen hergestellten Produkte erfolgen außerhalb unserer Kontrollmöglichkeiten und liegen daher ausschließlich in Ihrem Verantwortungsbereich. Der Verkauf unserer Produkte erfolgt nach Maßgabe unserer jeweils aktuellen Allgemeinen Verkaufs- und Lieferbedingungen.

Versuchsprodukte (Typbezeichnung beginnend mit DP, TP, KL oder KU)

Es handelt sich um ein Verkaufsprodukt im Versuchsstadium (Versuchsprodukt), dessen Entwicklung noch nicht abgeschlossen ist. Endgültige Aussagen über Typkonformität, Verarbeitungsfähigkeit, Langzeiterprobung unter verschiedenen Bedingungen oder sonstige produktions- und anwendungstechnische Parameter können daher nicht gemacht werden. Eine endgültige Aussage über das Produktverhalten bei Einsatz und Verarbeitung kann nicht getroffen werden. Jegliche Verwendung des Versuchsprodukts erfolgt außerhalb unserer Verantwortung. Die Vermarktung und dauerhafte Belieferung mit diesem Material ist nicht gewährleistet und kann jederzeit eingestellt werden.